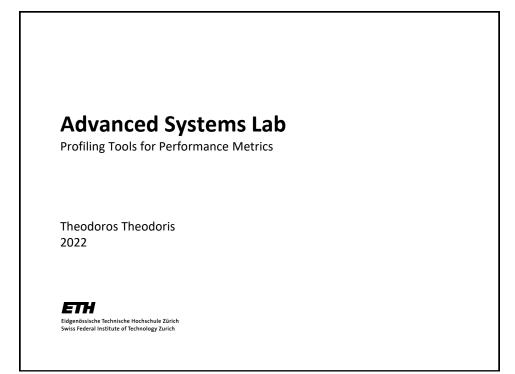

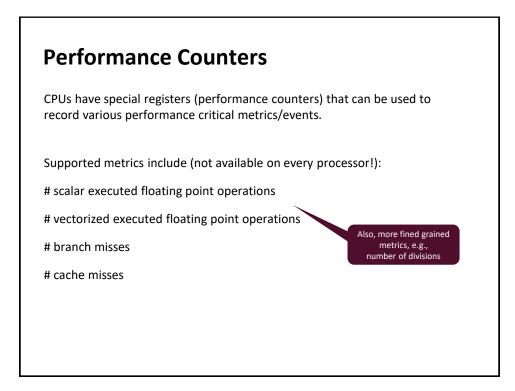

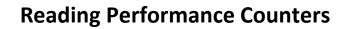

Performance Application Programming Interface (PAPI)

Requires modifying the profiled program's code

## **Profilers:**

- <u>Intel's VTune</u>: can generate an extensive analysis of the profiled program with many metrics and graphs, in active development
- Linux's Perf: command line tool, "less heavy-weight" alternative to VTune

## 

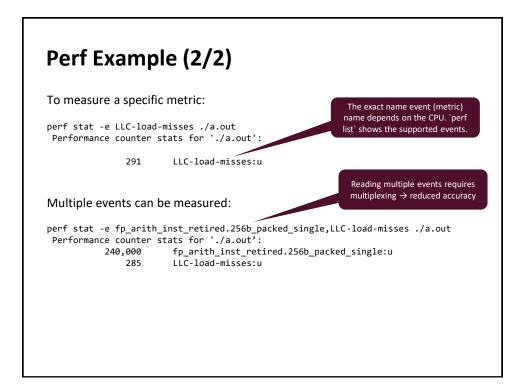